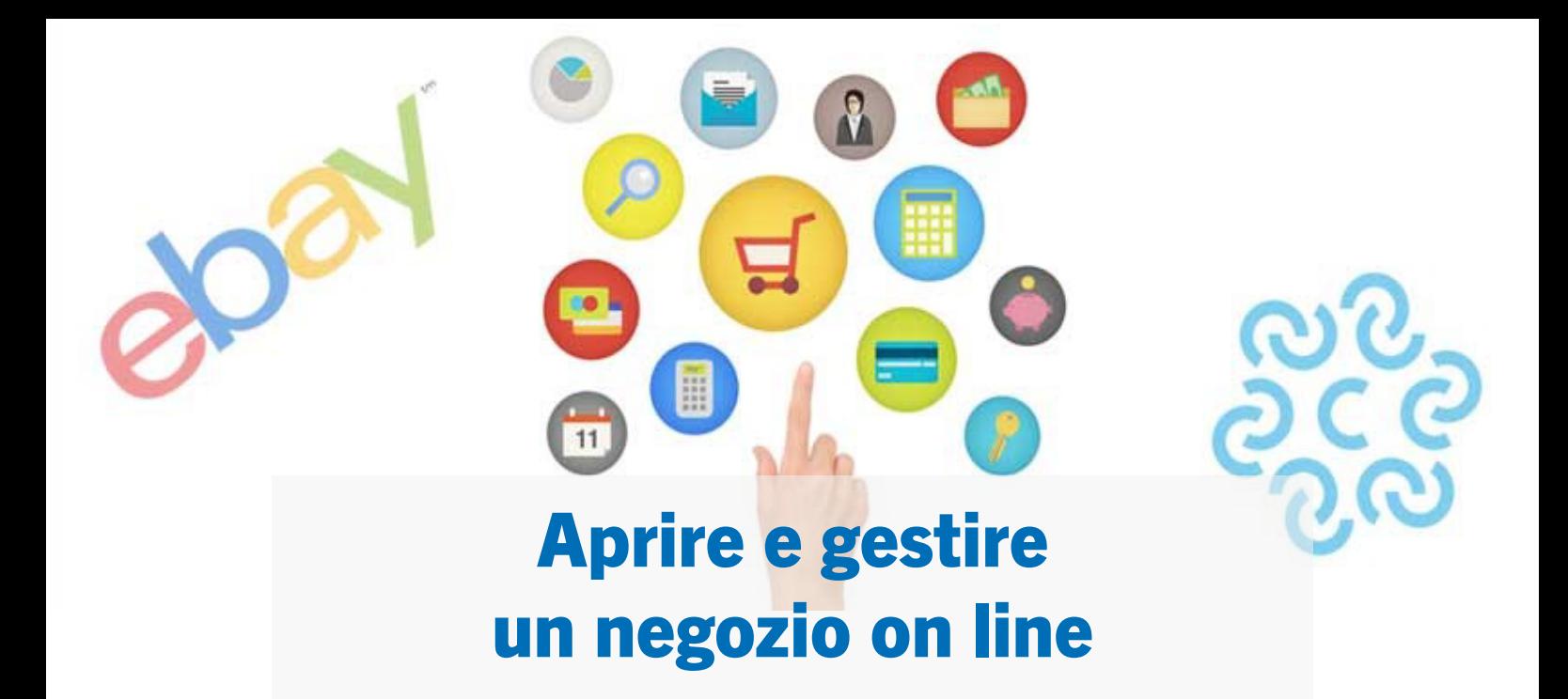

Percorso formativo gratuito promosso da eBay e dal Punto impresa digitale della Camera di commercio di Mantova per accompagnare le imprese passo dopo passo nelle fasi di apertura, gestione e ottimizzazione di un negozio online. Il percorso prevede 3 mattinate di formazione tramite webinar dalle 9:30 alle 12:30.

Iscrizione dal sito www.mn.camcom.gov.it

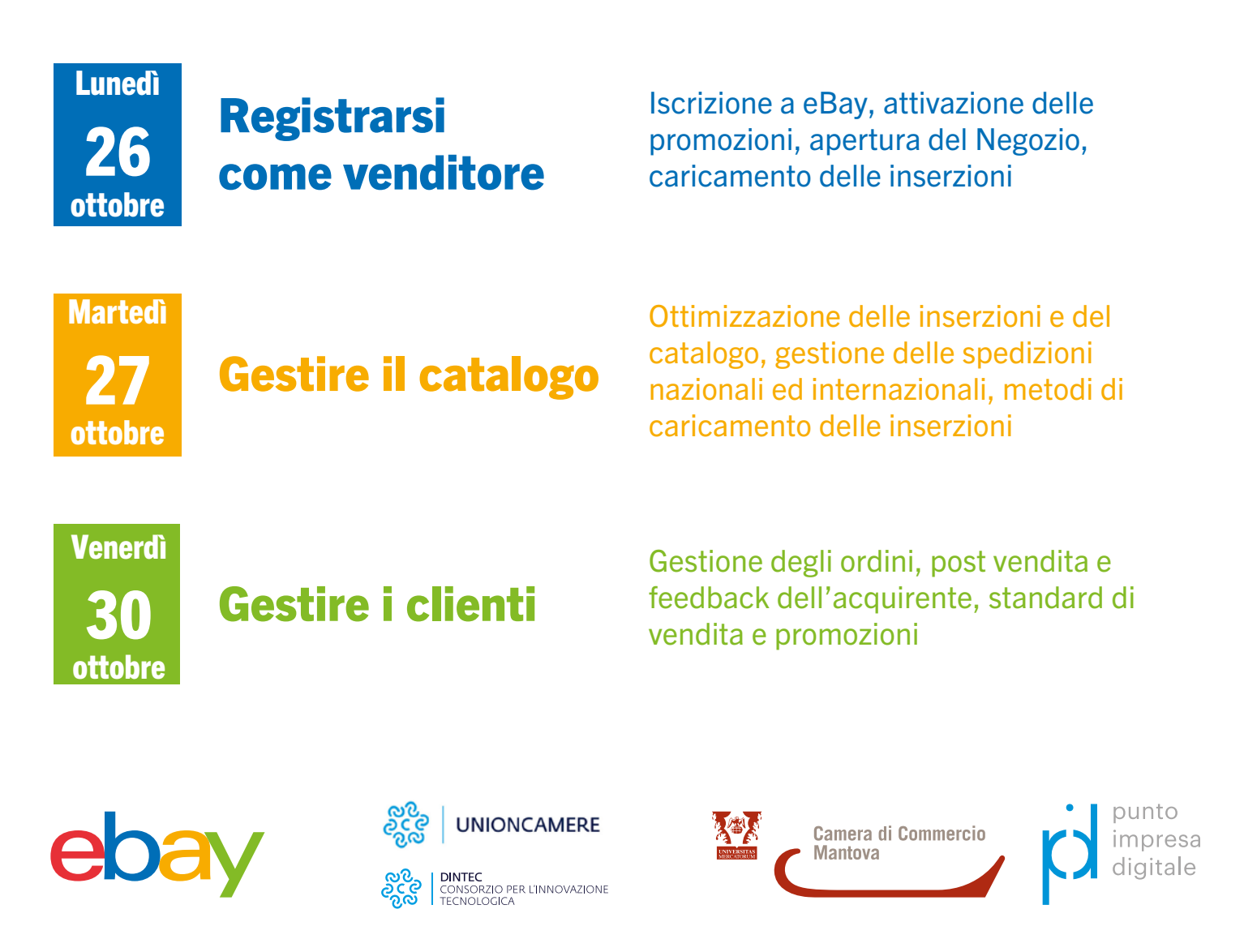